## Easy Web Builder

After you enter your username and password, you will start with this blank screen.

Here you can enter heading information, contact information, phone number and email, 2 paragraphs of detail as well as an optional logo and 2 other photos (or ads)

The blue circle with a question mark inside will bring up additional help on that subject.

| Title/Heading   Contact Information   Phone Number(s)   Email Address   First Paragraph   Second Paragraph   Choose a Layout   Choose a Layout   Current Layout is #   Contact Information                                                                                                    |                     | Easy Web Page Builder - Logged in as demo4 |                                             |
|----------------------------------------------------------------------------------------------------|---------------------|--------------------------------------------|---------------------------------------------|
| Contact Information   Contact Information   Phone Number(s)   Email Address   First Paragraph   Second Paragraph   Choose a Layout   Current Layout is #     2                                                                                                    | Title#Leading       |                                            | PREVIEW                                     |
| Contact Information   Phone Number(s)   Email Address   First Paragraph   First Paragraph   Second Paragraph   Choose a Layout   Current Layout is #     2                                                                                                    | nue/Heading         |                                            | Layout # 1                                  |
| Phone Number(s)   Email Address   First Paragraph   Second Paragraph   Choose a Layout   Current Layout is #     ?                                                                                                    | Contact Information |                                            |                                             |
| Phone Number(s)   Email Address   First Paragraph   Second Paragraph   Choose a Layout   Current Layout is #     ?                                                                                                    |                     | ×                                          |                                             |
| Email Address   First Paragraph     Second Paragraph     Choose a Layout     Current Layout is #     ?                                                                                                    | Phone Number(s)     | <u>^</u>                                   |                                             |
| First Paragraph     Second Paragraph     Choose a Layout     Current Layout is # </td <td></td> <td></td> <td></td>                                                                                                    |                     |                                            |                                             |
| First Paragraph     Second Paragraph     Choose a Layout     Current Layout is #     Image: Comparison of the comparison of the comparison of the                                     | Email Address       |                                            |                                             |
| First Paragraph     Second Paragraph     Choose a Layout     Current Layout is #     Image: Comparison of the comparison of the comparison of the                                     |                     |                                            | in en<br>Filmeren Metek-<br>manificialerare |
| Second Paragraph   Choose a Layout     Current Layout is #     Image: Content and the content and the conte |                     |                                            |                                             |
| Second Paragraph   Choose a Layout   Current Layout is #                                                                                                    | First Paragraph     |                                            |                                             |
| Second Paragraph   Choose a Layout   Current Layout is #                                                                                                    |                     | ×                                          | 1014100 ·····                               |
| Choose a Layout Current Layout is #                                                                                                    |                     |                                            |                                             |
| Choose a Layout Current Layout is #                                                                                                    | Second Paragraph    |                                            |                                             |
|                                                                                                    |                     |                                            | Layout # 5                                  |
|                                                                                                    |                     |                                            |                                             |
|                                                                                                    |                     | ×                                          |                                             |
| Modify This Record                                                                                                    | Choose a Layout     | Current Layout is #                        |                                             |
|                                                                                                    |                     | Modify This Record                         |                                             |

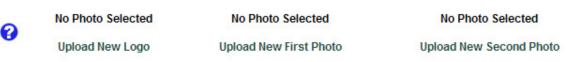

\*\* WARNING - When you click on "Upload Logo" or "Upload Photo", your existing photo is immediately removed !!

😮 is HELP Information

After you enter your information, the page will look something like this. You can then PREVIEW the layouts on the right to see which best suits your information.

Easy Web Page Builder - Logged in as buddy

| Title/Heading       | Our Dog Buddy                                                                                                    |     | PREVIEW                                                                                                    |
|---------------------|----------------------------------------------------------------------------------------------------|-----|----------------------------------------------------------------------------------------------------|
| nuerreading         |                                                                                                    |     | Layout # 1                                                                                                    |
| Contact Information | Box 41<br>Alban Ont<br>POM 1A0                                                                                                    | < > |                                                                                                    |
| Phone Number(s)     | (123) 456-7890                                                                                                    | < > | Layout # 2                                                                                                    |
| Email Address       | fred@thewebster.ca                                                                                                    |     | Here yes a second second secon |
| First Paragraph     | This is a cross between a Bichon Frise and a Miniature<br>Poodle.                                                                                                    | ^   |                                                                                                    |
|                     | Poodle.                                                                                                    | =   | Layout # 3                                                                                                    |
|                     | This is a very good cross for people who have severe<br>allergies. These are 100% non-shedding. I have had<br>customers who were never able to own a dog because of<br>allergies, who now are owners of this breed. |     | Layout # 4                                                                                                    |
|                     |                                                                                                    |     |                                                                                                    |
| Second Paragraph    | Buddy was Born April 24th, 2003 and was brought home from<br>Petneeds in Burlington on June 1st of the same year.<br>He has been a 'best friend' to my wife and makes us all                                        |     | An and a second second se                                                                                                    |
|                     | laugh.<br>The funniest thing is the squirrel antics squirrels and<br>chipmunks Buddy goes crazy and tries to catch them.                                                                                            | ~   | Layout # 5                                                                                                    |
| Choose a Layout     | Current Layout is # 2 😪 😮                                                                                                    |     |                                                                                                    |
|                     | Modify This Record                                                                                                    |     |                                                                                                    |

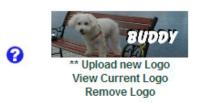

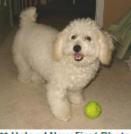

\*\* Upload New First Photo View Current First Photo Remove First Photo

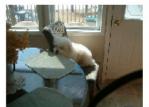

\*\* Upload New Second Photo View Current Second Photo Remove Second Photo

\*\* WARNING - When you click on 'Upload Logo" or "Upload Photo", your existing photo is immediately removed !!

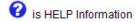

Your photos can be uploaded and resized using this 'easy ' upload routine.

Simply browse you computer for a photo, double click or press open... Then click on the 'Upload & Resize ' button. The photo is in place and you are returned to the main screen.

## :: Browse an Image to Upload: (width = 400)

(Click here to change width)

C:\Documents and Settil Browse... Upload & Resize

| Choose file                                       |                                                                                                    |                                                                                                    |                                                                                                    |                                                                                                    |                                                                                                    | ?×                                                                                                    |
|---------------------------------------------------|----------------------------------------------------------------------------------------------------|----------------------------------------------------------------------------------------------------|----------------------------------------------------------------------------------------------------|----------------------------------------------------------------------------------------------------|----------------------------------------------------------------------------------------------------|----------------------------------------------------------------------------------------------------|
| Look in:                                          | 2005-08 (A                                                                                                    | ug)                                                                                                    |                                                                                                    | 🖸 🗿 🚺                                                                                                    | ⊳ 🛄 👏                                                                                                    |                                                                                                    |
| My Recent<br>Documents<br>Desktop<br>My Documents | <ul> <li>HPIM4377</li> <li>HPIM4419</li> <li>HPIM4419</li> <li>HPIM4426</li> <li>HPIM4430</li> <li>HPIM4430</li> <li>HPIM4433</li> <li>HPIM4435</li> <li>HPIM4437</li> <li>HPIM4443</li> <li>HPIM4443</li> <li>HPIM4445</li> <li>HPIM4446</li> <li>HPIM4466</li> <li>HPIM4467</li> <li>HPIM4467</li> <li>HPIM4493</li> </ul> | <ul> <li>HPIM4510</li> <li>HPIM4543</li> <li>HPIM4544</li> <li>HPIM4545</li> <li>HPIM4545</li> <li>HPIM4546</li> <li>HPIM4547</li> <li>HPIM4548</li> <li>HPIM4549</li> <li>HPIM4550</li> <li>HPIM4551</li> <li>HPIM4552</li> <li>HPIM4553</li> <li>HPIM4555</li> <li>HPIM4556</li> <li>HPIM4557</li> </ul> | HPIM4563           HPIM4564           HPIM4565           HPIM4566           HPIM4567           HPIM4568           HPIM4569           HPIM4570           HPIM4571           HPIM4572           HPIM4573           HPIM4574           HPIM4575           HPIM4576           HPIM4575 | <ul> <li>HPIM4578</li> <li>HPIM4579</li> <li>HPIM4579</li> <li>HPIM4580</li> <li>HPIM4581</li> <li>HPIM4581</li> <li>HPIM4583</li> <li>HPIM4583</li> <li>HPIM4584</li> <li>HPIM4586</li> <li>HPIM4587</li> <li>HPIM4588</li> <li>HPIM4591</li> <li>HPIM4592</li> <li>HPIM4593</li> <li>HPIM4594</li> </ul> | <ul> <li>HPIM4595</li> <li>HPIM4596</li> <li>HPIM4597</li> <li>HPIM4598</li> <li>HPIM4598</li> <li>HPIM4599</li> <li>HPIM4602</li> <li>HPIM4603</li> <li>HPIM4603</li> <li>HPIM4607</li> <li>HPIM4608</li> <li>HPIM4609</li> <li>HPIM4610</li> <li>HPIM4611</li> <li>HPIM4612</li> <li>HPIM4613</li> <li>HPIM4614</li> <li>HPIM4614</li> </ul> | P         P         P |
| Sector 1                                          | <                                                                                                    |                                                                                                    | )                                                                                                    |                                                                                                    |                                                                                                    | >                                                                                                    |
| My Network<br>Places                              | File name:<br>Files of type:                                                                                                    | HPIM4544<br>All Files (*.*)                                                                                                    |                                                                                                    |                                                                                                    |                                                                                                    | pen<br>ancel                                                                                                    |

When you pres the PREVIEW button, you can try the different layouts Here is LAYOUT # 1 for example (more layouts are coming soon !)

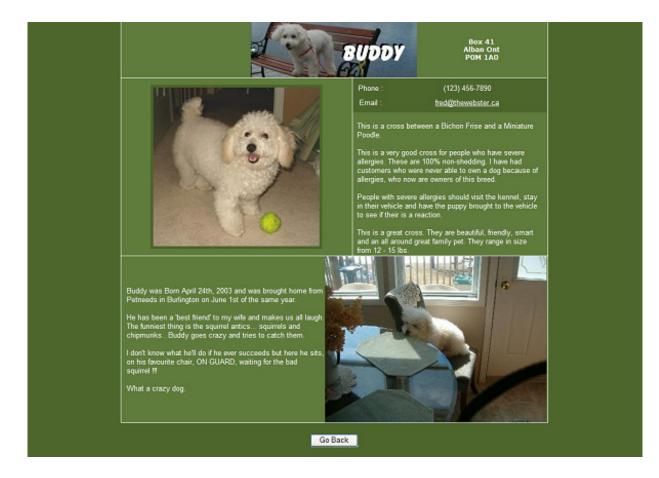

Choose the layout you wish and save your information

| Choose a Layout | Current Layout is # 2 | *             | 0      |  |
|-----------------|-----------------------|---------------|--------|--|
|                 |                       | Modify This F | Record |  |

This information and the photos can be changed as often as you wish. As soon as it is changed, your website (<u>www.yourname.com</u>) will be changed